**Download Photoshop 7.0 For Windows 7 32 Bit**

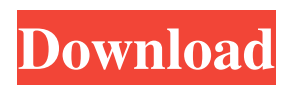

# **Download Photoshop 7.0 For Windows 7 32 Bit Crack + Serial Key Free PC/Windows [Updated] 2022**

Here are some tips for using Photoshop and some tutorials to get you started. The History Panel The History panel tracks the changes made to any image since the previous Save or the last time you used the Editor. While editing an image, you can save your progress periodically by pressing "Save" or "Save As" or simply by clicking the image in the Editor. The History panel lets you review your work and undo mistakes. To view the list of images you've previously saved, click the icon with the three dots to open the menu and select "Show History Panel." Navigate through the image's history with the arrow buttons or by pressing the up/down arrow keys, or the Page Up/Page Down keys. The order of images will be by date and time taken from the top of the panel to the bottom. Pressing a Ctrl key (Alt key on Windows) and click a image's red record icon will give you access to the image's history as well. You can click to select all the images or just the oldest one. Hold the Ctrl and Option (Alt) keys while right-clicking in the History panel to sort the list of saved images. In the next section, "What's new in Photoshop CS4?" you'll learn more about the newer History panels in Photoshop CS4. The Layers Panel Photoshop's layers have been important since the very beginning of the program. It's how you keep track of each pixel and how you draw it onto the canvas. The Layers panel provides a list of each individual layer, arranged from the top layer to the bottom layer on your canvas. When you first open an image, the Layers panel shows only the Background layer. To add a new layer, click the plus icon (+) or press Ctrl+Shift+N on a Mac or Ctrl+K on Windows. Use the layer's name to make the new layer easier to find. Use the tools to arrange the order of the layers, or press Ctrl+Z to return them to order. You can also drag a layer to hide it, as you would a window. You can make changes to the individual layers. You can blur, or soften, the edge of a layer, color in the layer, change its opacity, set layer masks (which control what parts of the image are visible), and easily move layers around the canvas or delete them. All layers in your image can be selected at once

### **Download Photoshop 7.0 For Windows 7 32 Bit Crack+ Incl Product Key Free Download [Win/Mac]**

Latest version for Photoshop Elements 2020 Photoshop CS6 is a professional-grade solution for photographers, graphic designers, web designers and hobbyists. It includes powerful graphics editing tools, the ability to publish your work online, as well as a plug-in system that lets you use other graphics and image editing applications inside Photoshop. Last updated in 2020 Photoshop Elements is a free, easy-to-use photo editing software for casual image editing. It includes a lot of filters that allow you to create a lot of unique photo effects. The previous version (Elements 11) was updated in July 2018. Last updated in 2018 Adobe Photoshop is the industry standard for image editing and is used by most professional and hobbyist photographers. It is also the most popular cross-platform program for image editing. The most recent update, Photoshop CS6, was released in January 2009. Adobe Photoshop CS6 is one of the most popular image editing software on the planet. The previous version, Photoshop Elements, was released in 2010. Adobe Photoshop CS6 came with improved editing tools such as an Auto Fix tool that automatically removes red eye, and features to improve indoor lighting. The previous version was released in 2008. Release date: 2008 Release date: 2010 Release date: 2013 Release date: 2016 Release date: 2017 Release date: 2020 Adobe Photoshop CS5 is one of the most popular image editing software on the planet. It features powerful editing tools, a simplified user interface with a new toolbox, and over 2,000 plug-ins that let you use other graphics and image editing applications inside Photoshop. The previous version was released in 2003. Adobe Photoshop CS5 includes the most powerful editing tools and offers a simplified user interface with a new toolbox. The previous version was released in 2002. Adobe Photoshop CS4 includes the most powerful editing tools, and features a simplified user interface. It also includes a wide variety of plug-ins that let you use other graphics and image editing applications inside Photoshop. The previous version was released in 2005. Adobe Photoshop CS4 provides an easy and intuitive user interface with a new toolbox. The previous version was released in 2003. Adobe Photoshop Elements 11 is the latest version of Photoshop for beginners and hobby 05a79cecff

### **Download Photoshop 7.0 For Windows 7 32 Bit Free Download [Mac/Win]**

Last December, President Obama was working on his State of the Union address. He wanted to go big, have a splashy image, a subject that would leave listeners shocked and awed. Obama decided to take on the daunting task of reforming the immigration system. After almost a year and a half, those plans are on hold. It's possible that Obama will try again, but many people think it's unlikely because of an unknown character: Tom Perez. Perez, Obama's former labor secretary and the current head of the Democratic National Committee, is a vocal proponent of comprehensive immigration reform. But Perez isn't just any champion of immigration. If he's confirmed as labor secretary, he would be the first Latino to hold the position. In fact, it was Perez who advocated hiring a Hispanic to lead the department. On the stump for Obama, and in interviews, he talks about immigration reform as a top issue for his party. In a recent interview with Univision, he spoke candidly about immigration reform. "I'm not going to pretend to be a skilled lawyer when it comes to this issue," he said, "but I do believe we need comprehensive immigration reform." Perez, also a U.S. Congressman, reportedly fancies the immigration reform issue for its political potential. "We need a change in the paradigm of the political establishment, where immigrant is a dirty word," he told Univision, "and it needs to be re-engineered." Perez has talked about the issue before. In 2014, he said to the New York Times: "It's time we have an American labor movement that has an advocate in the White House," he said. "You're going to see President Obama raise the issue of immigration reform in his State of the Union address this year and his visit to California in January. He's looking to get Democrats to the polls in California this year, and it's a key state. If we have an immigration bill, we can ensure that there's a labor movement that's reflective of the American people, of whom 71 percent are Hispanic." Meanwhile, the Senate minority leader, Chuck Schumer, also talked about immigration reform earlier this year. In May, Schumer said that it was "vital" that the Senate not adjourn until the immigration reform bill was passed. "Only then will the U.S. Senate be able to pass such a crucial bill with

### **What's New In?**

Q: Как найти количество повторений знаков целого числа? Здрасьте. Как найти количество повторений знаков целого числа? Я написал программу, которая знает, какое число повторяется, и есть еще целое число, какое нужно дописать в нее? Может я не правильно написал решение, но не могу найти сам направление? public class Main { public static void main(String[] args) { int number = 0; int i = 0; int k = 0; String str = "123"; while (number

## **System Requirements For Download Photoshop 7.0 For Windows 7 32 Bit:**

A PS3® (or Xbox 360®) system, Wi-Fi® network, broadband Internet connection (ISP fees may apply), and PlayStation®Network account are all required to access online features. © 2014 Electronic Arts Inc. Battlefield™, EA, and Frostbite™ are trademarks of Electronic Arts Inc. and its subsidiaries. PlayStation® is a registered trademark of Sony Computer Entertainment Inc. Xbox® is a registered trademark of Microsoft Corporation. All other trademarks are the property of their respective owners. The Left Behind™ service may be consumed through online services or the

Related links:

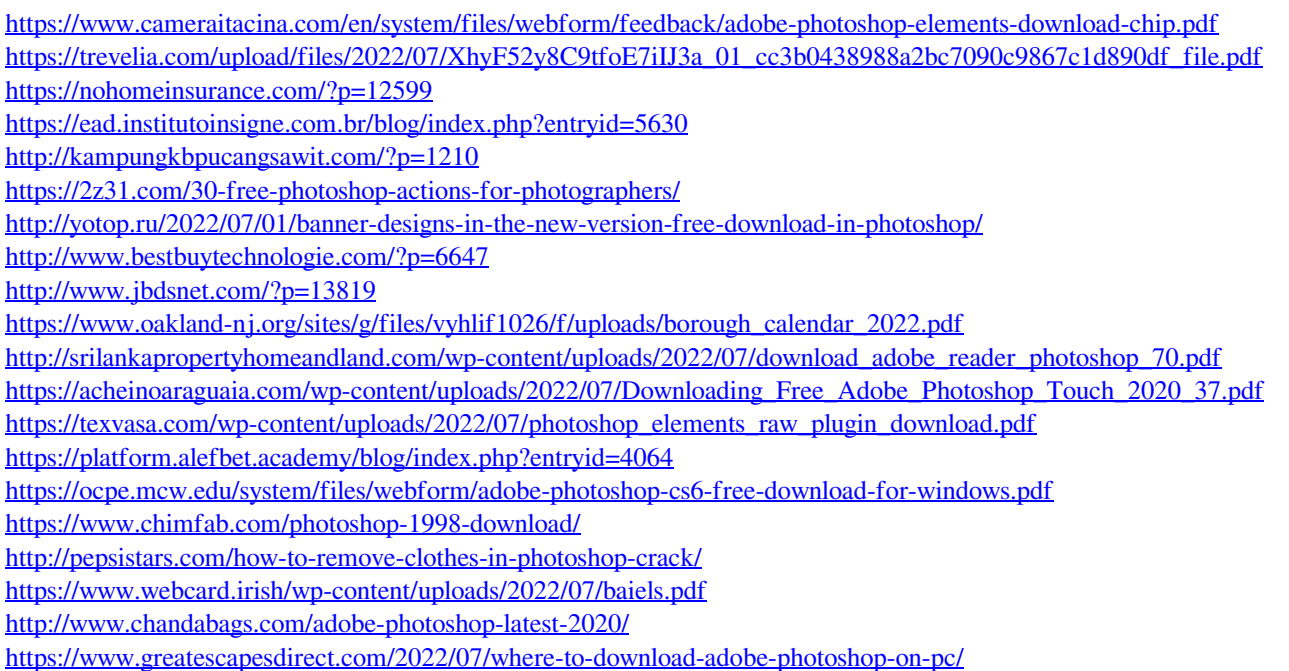